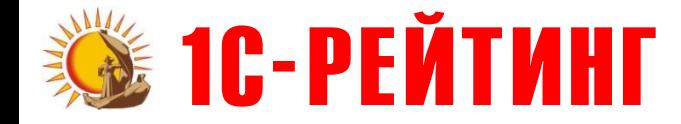

## **1С-Рейтинг: Учет родительской оплаты и питания в детских учреждениях**

**для 1С:Предприятие 8**

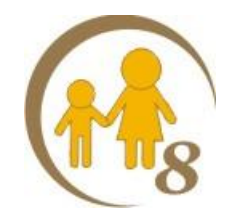

- **• Прикладное решение «1С-Рейтинг: Учет родительской оплаты и питания в детских учреждениях» предназначено для учета расчетов с родителями по оплате услуг, предоставляемых детскими учреждениями, а также списания продуктов со склада согласно меню и норм расхода продуктов на приготовление готовых блюд**
- **• Конфигурация включает подсистемы:**
- **o учет питания;**
- **o учет родительской оплаты**

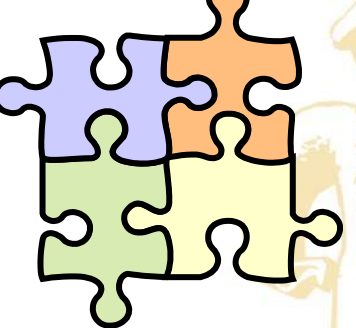

- **o Программный продукт представляет собой дополнение к типовой конфигурации «Бухгалтерия для Казахстана» системы программ «1С:Предприятие 8»**
- **o Конфигурация разработана для платформы «1С:Предприятие 8»**

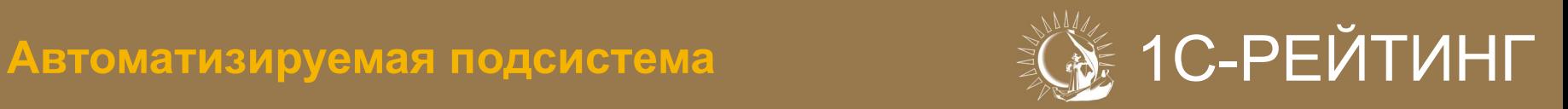

## **УЧЕТ ПИТАНИЯ**

- **• Подсистема учета питания предназначена для автоматизации списания продуктов со склада согласно меню и норм расходов продуктов на приготовления готовых блюд**
- **• Подсистема предполагает автоматизацию составления меню на каждый день, задания нескольких видов раскладок (детская, взрослая) норм списания продуктов на приготовление готовых блюд, а также возможность аналитического учета расхода продуктов питания по категориям довольствующихся (дети, персонал и т.д.) и по подразделениям**

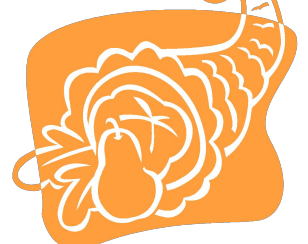

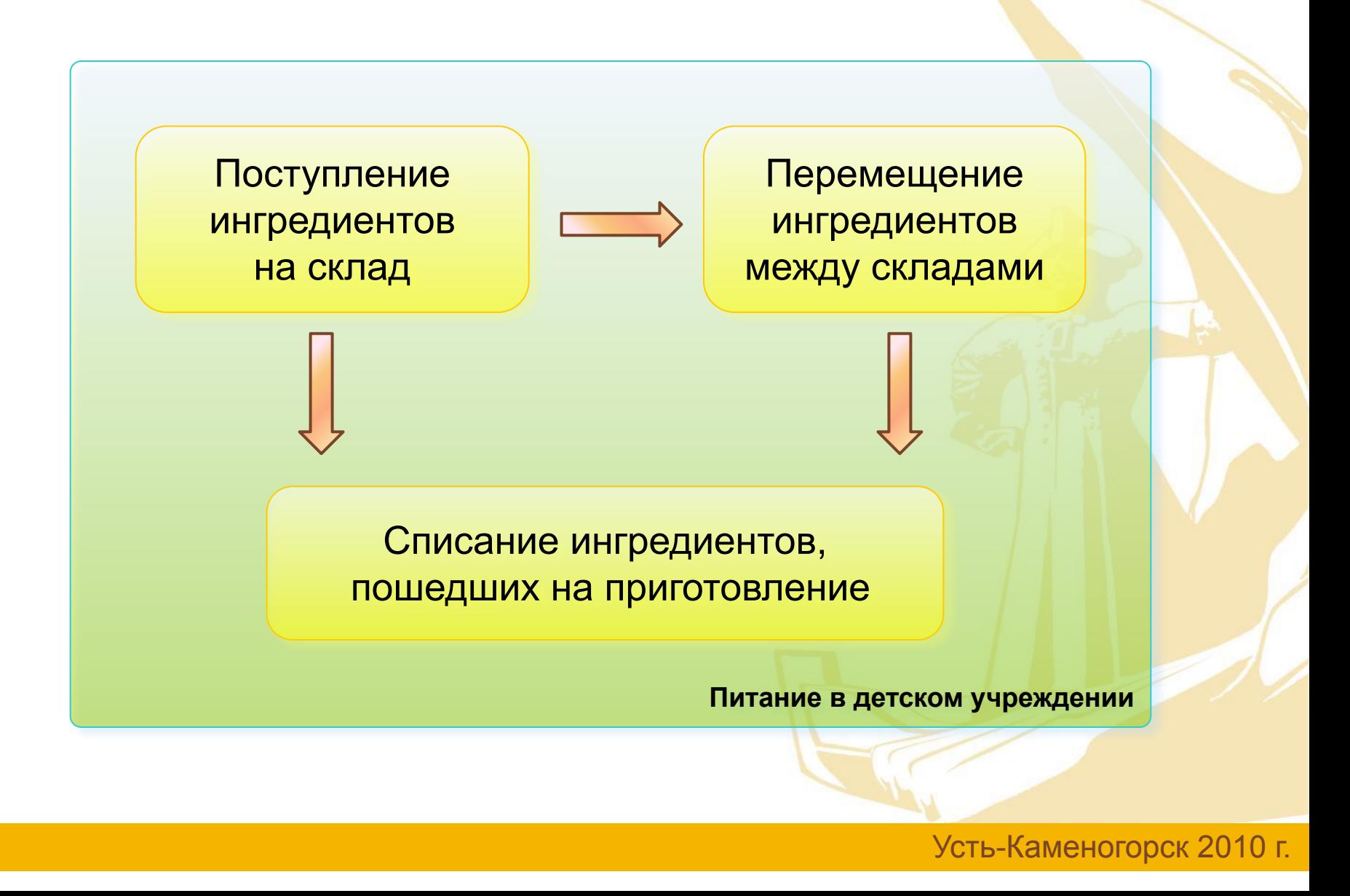

- 
- **• Хранение в информационной базе нормативов списания продуктов на приготовление готовых блюд по раскладкам (рецептур)**

#### **Режим выбора отображения списка рецептур**

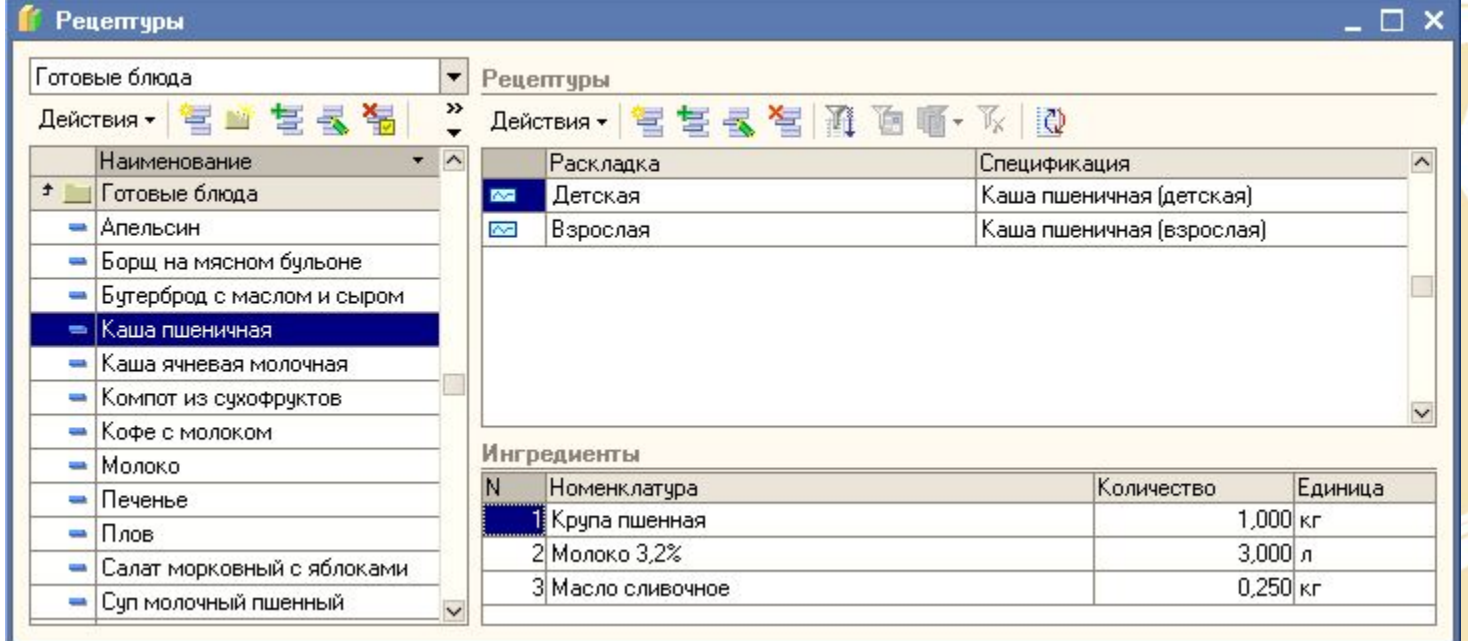

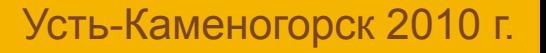

**ТИПОВ каждо** 

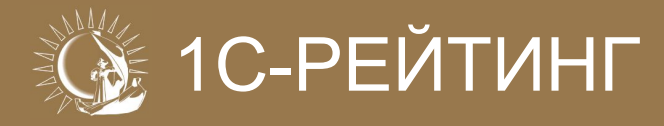

**• Хранение в информационной базе неограниченного количества типовых меню, использующихся для последующего автоматического заполнения табличной части «Меню» документа «Меню на день»**

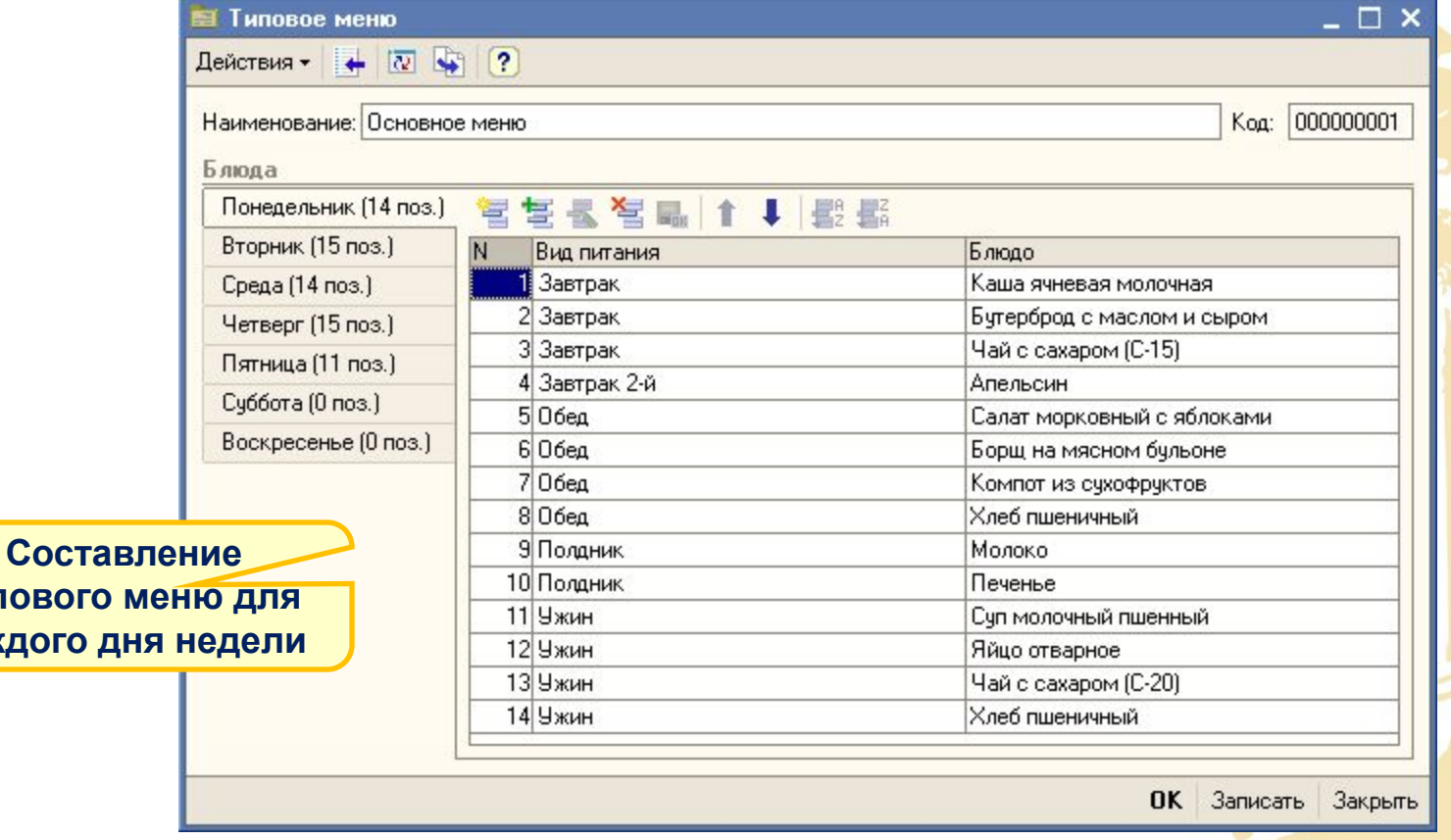

**• Возможность ведения аналитического учета расхода продуктов питания по категориям довольствующихся, принятых в организации. Признак ведения аналитического учета по категориям довольствующихся устанавливается в настройках параметров учета**

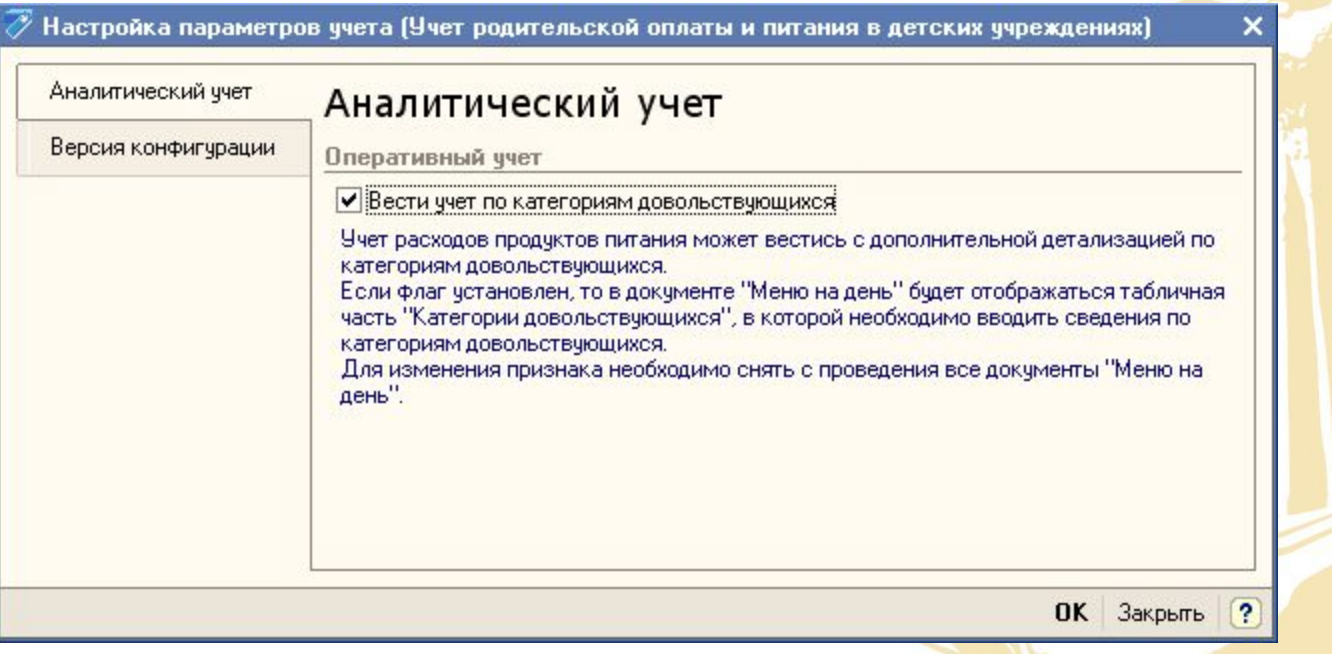

### 1С-РЕЙТИНГ **Поступление продуктов питания на склад**

**• Для оформления операции поступления продуктов питания на склад используется типовой документ «Поступление ТМЗ и услуг» с видом операции «Покупка»**

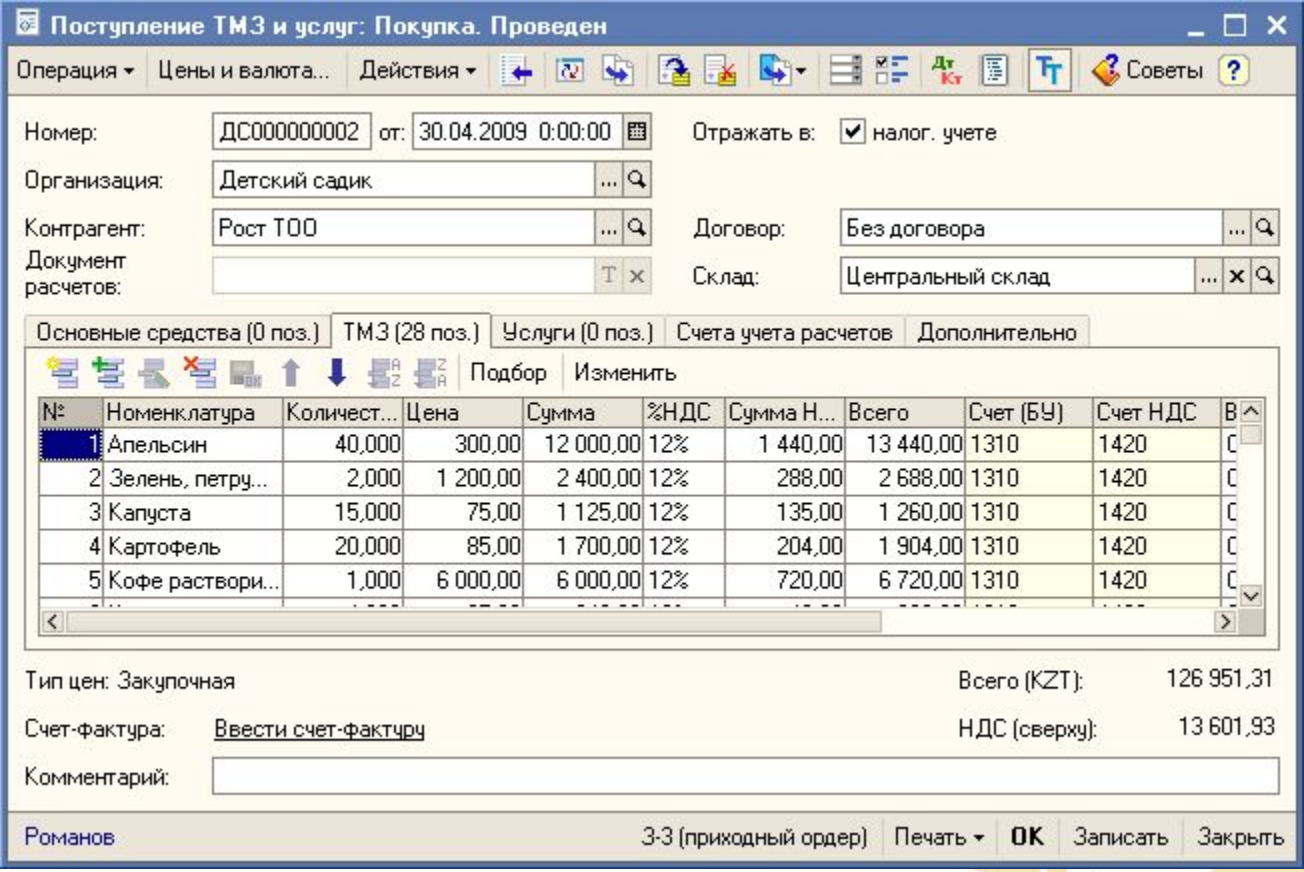

### Перемещение продуктов питания <u>муже 1</u>С-РЕЙТИНГ **между складами**

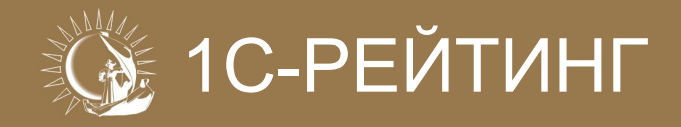

Усть-Каменогорск 2010 г.

**• Для оформления операции перемещения продуктов питания между складами организации используется типовой документ «Перемещение ТМЗ»**

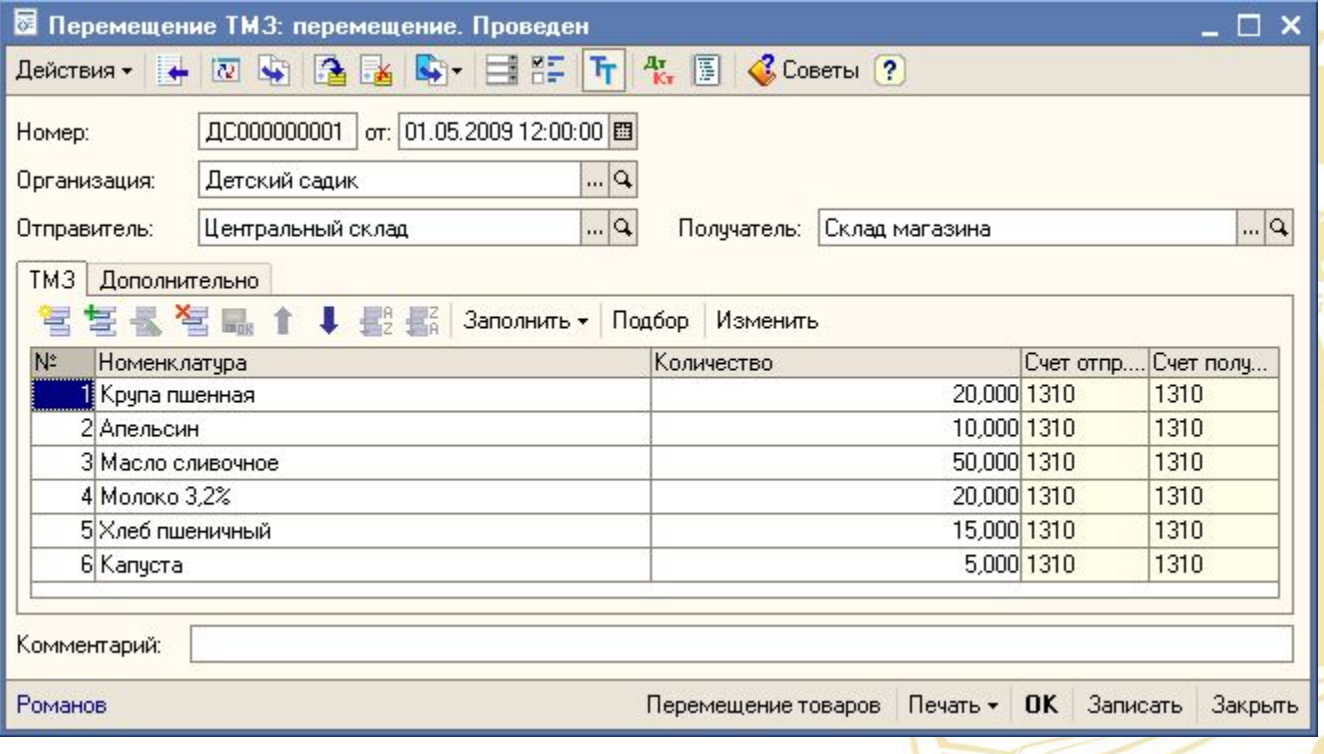

### Списание ингредиентов, пошедших<br>**на приготоряешие готорого блю**та. **на приготовление готового блюда**

**• Для составления меню на день с указанием категории довольствующихся, количества питающихся, состава готовых блюд на каждое кормление (завтрак, обед, полдник и т.п.), а также списания продуктов питания согласно рецептур готовых блюд и числа питающихся, используется документ «Меню на день»**

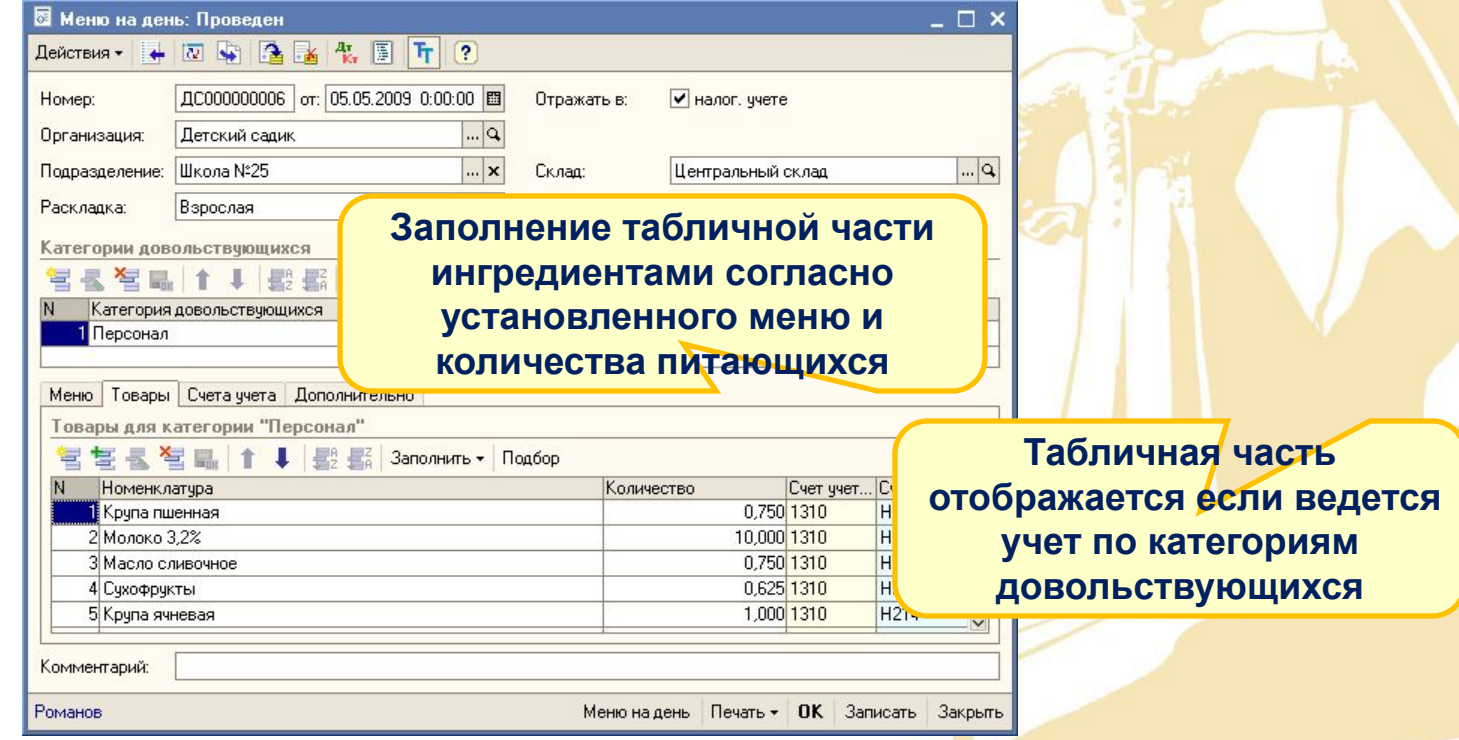

#### Основные функциональные возможности<br>полсистемы учета питания **подсистемы учета питания**

**• Формирование специализированных отчетов «Ведомость расхода продуктов питания», «Ведомость расхода продуктов питания по категориям довольствующихся» и «Отчет по раскладкам питания»**

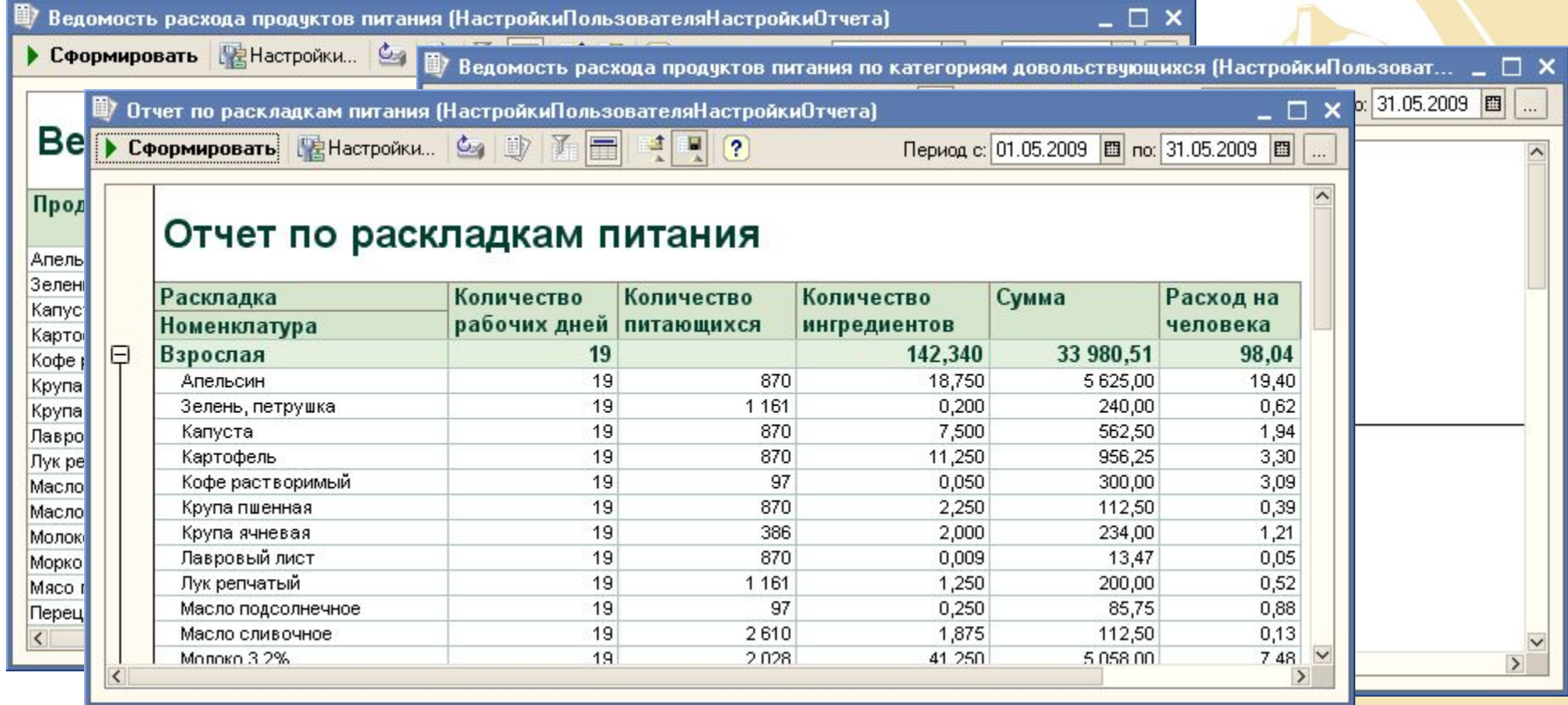

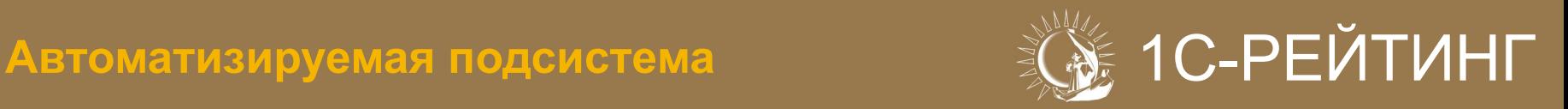

## **УЧЕТ РОДИТЕЛЬСКОЙ ОПЛАТЫ**

**• Подсистема учета родительской оплаты предназначена для автоматизации процессов по ежемесячному начислению и регистрации факта оплаты услуг, предоставляемых детскими учреждениями**

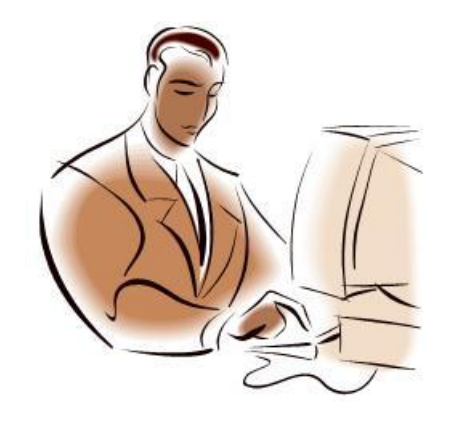

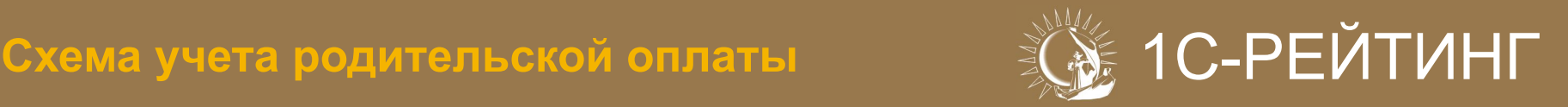

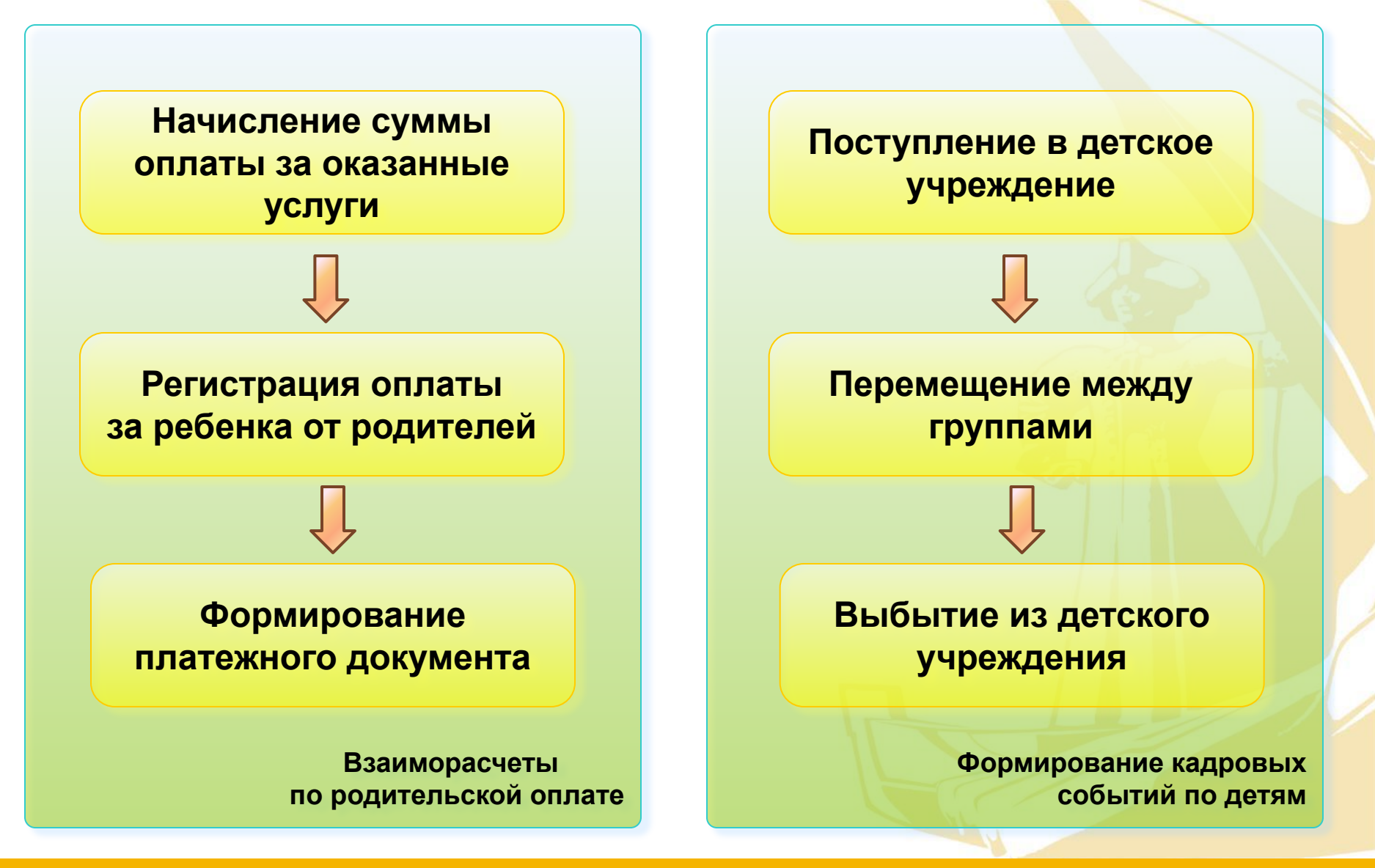

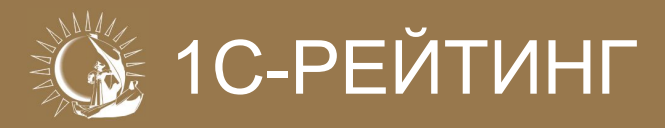

**• Описание произвольного количества видов начислений за услуги, предоставляемые детским учреждением**

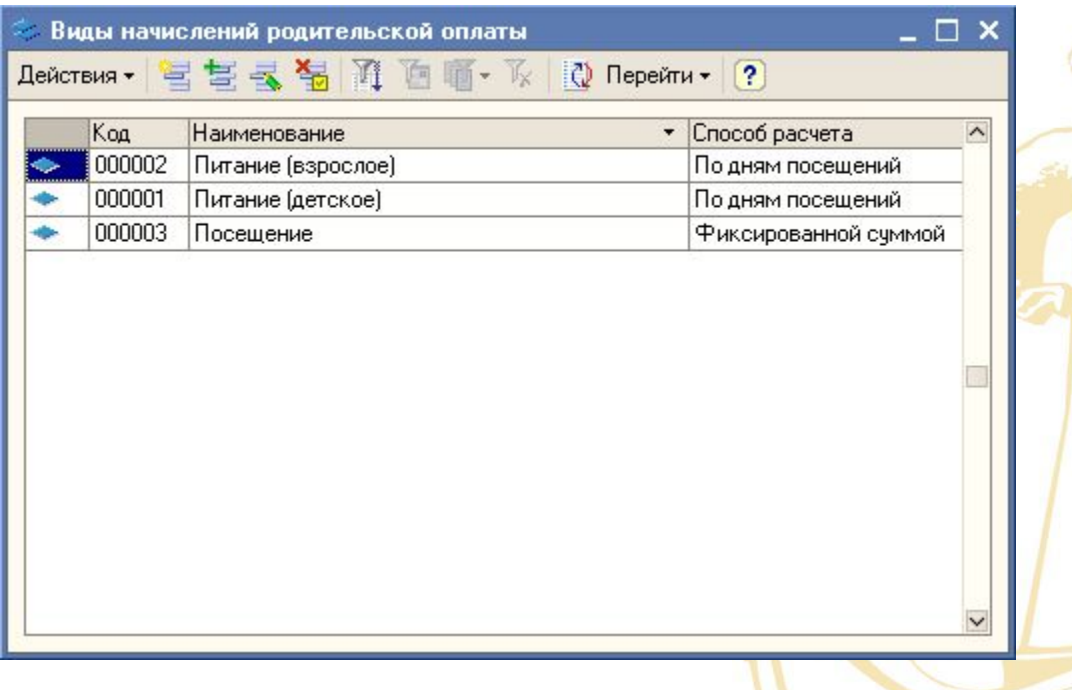

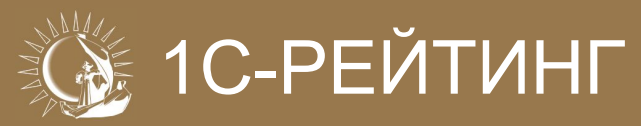

- **• В конфигурации предусмотрено два способа расчета для вида начисления:**
	- **• фиксированной суммой фиксированная оплата, не зависит от дней посещения**
	- **• по дням посещения оплата, зависящая от дней посещения ребенком детского учреждения**

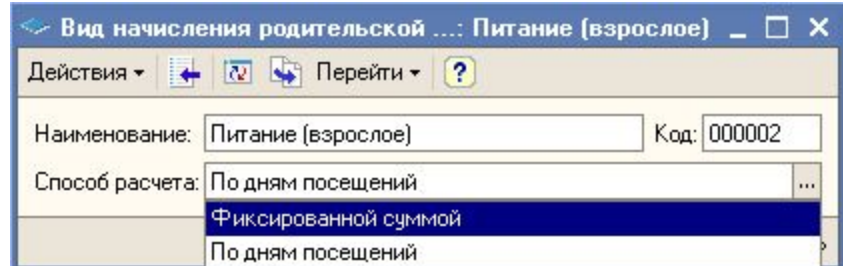

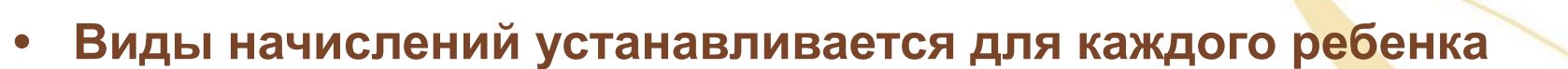

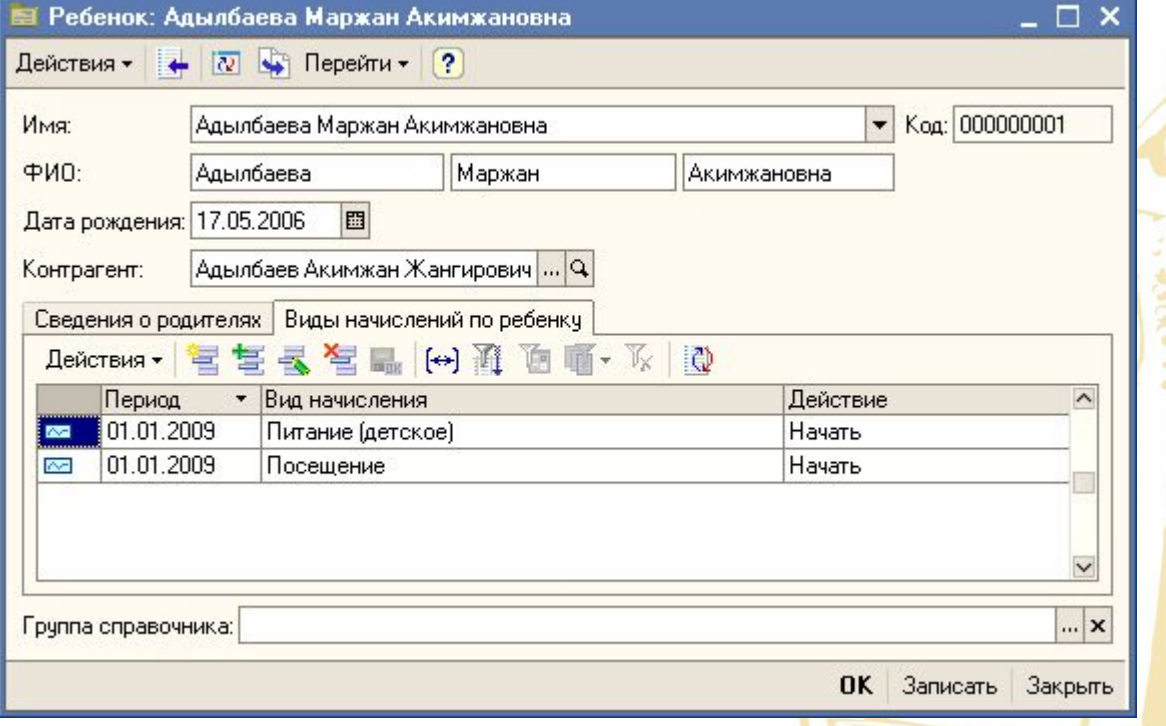

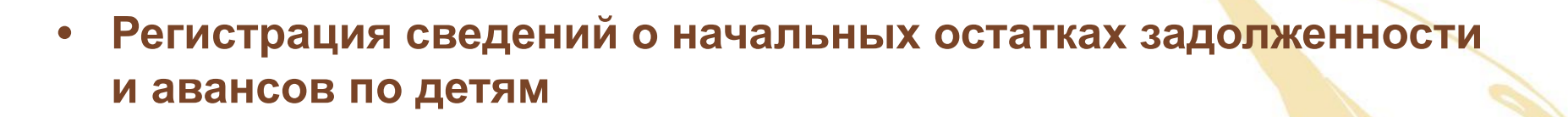

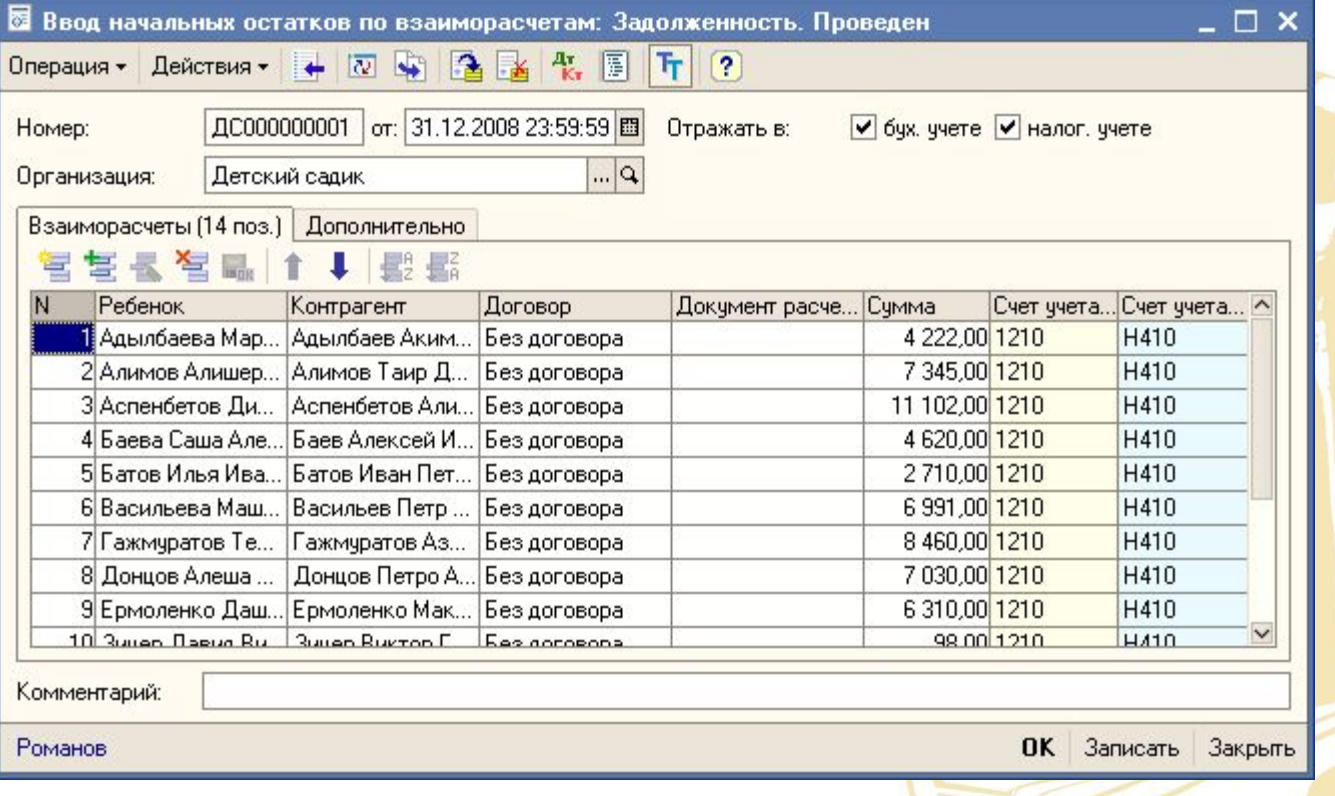

#### 1С-РЕЙТИНГ **Формирование кадровых событий по детям**

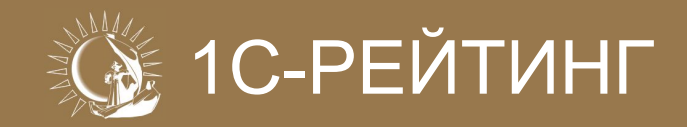

**• Для регистрации в информационной базе нового состояния ребенка (принят, выбыл), а также перемещения между группами используется документ «Кадровый приказ»**

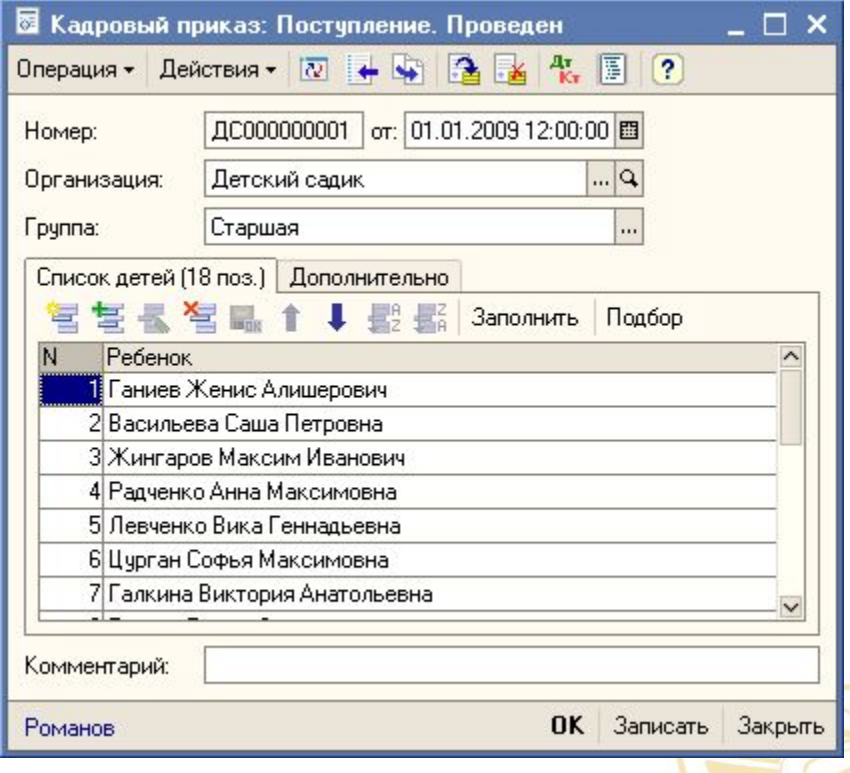

#### 1С-РЕЙТИНГ **Начисление суммы оплаты за оказанные услуги**

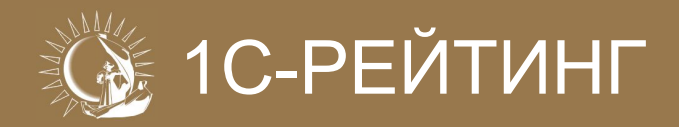

- **• Для регистрации операций по начислению родительской оплаты за оказанные услуги детским учреждением, используется документ «Начисление родительской оплаты»**
	- **• В документе предусмотрена возможность корректировки результатов начисления (вкладка «Начисления»)**

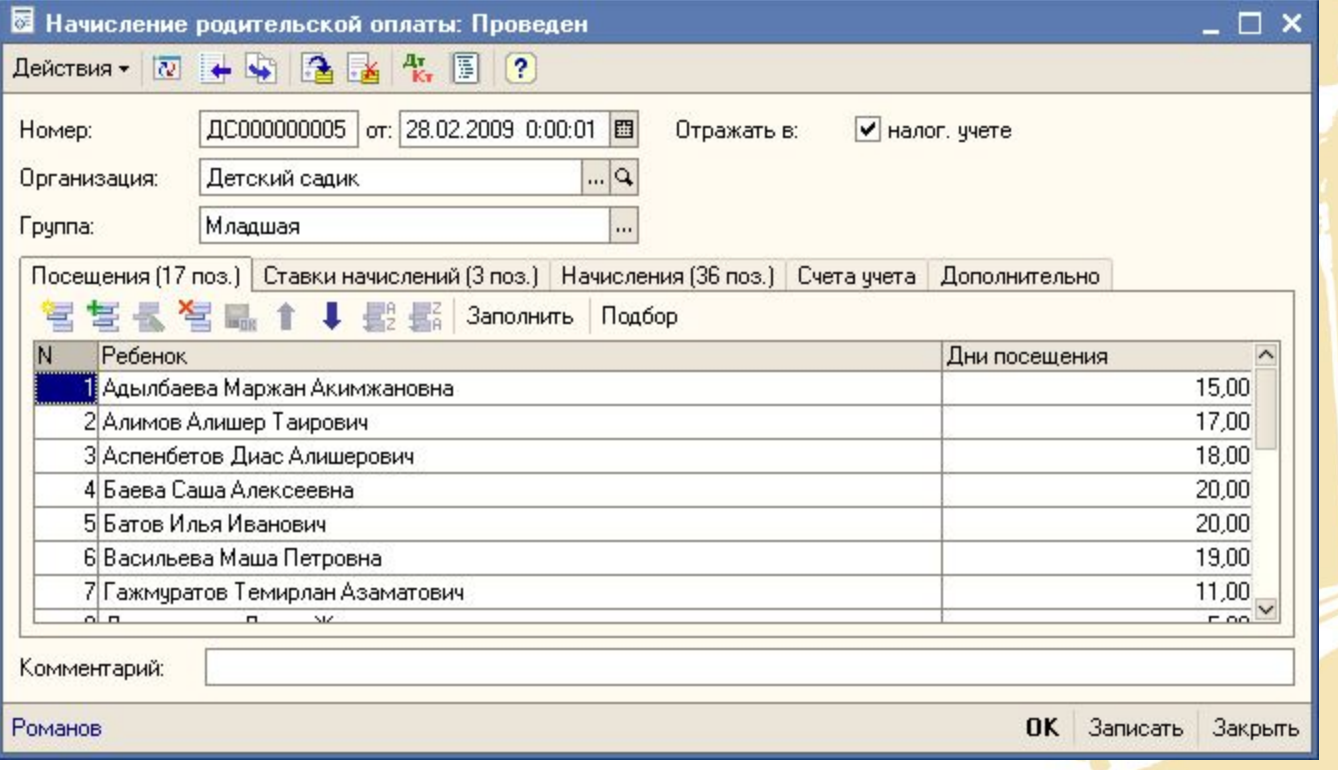

#### 1С-РЕЙТИНГ **Регистрация оплаты за ребенка от родителей**

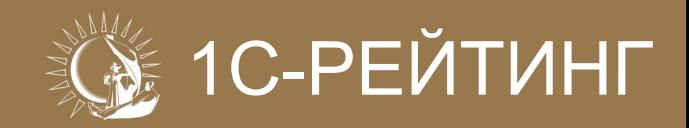

- **• Для оформления операций по приему и возврату денежных средств от родителей за ребенка, используется документ «Родительская оплата»**
	- **• Предусмотрена возможность регистрации оплаты наличным и безналичным способом**

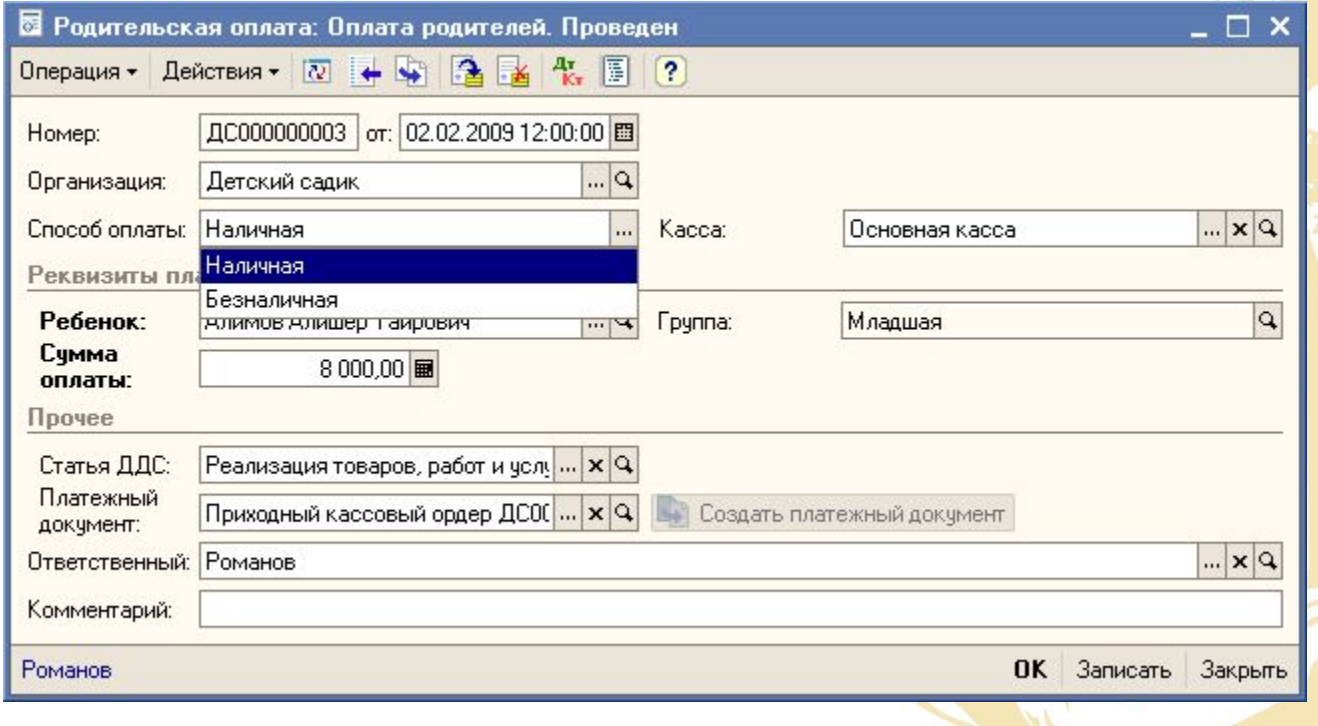

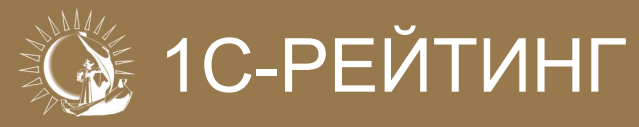

**• Формирование специализированного отчета по взаиморасчетам в разрезе детей и групп**

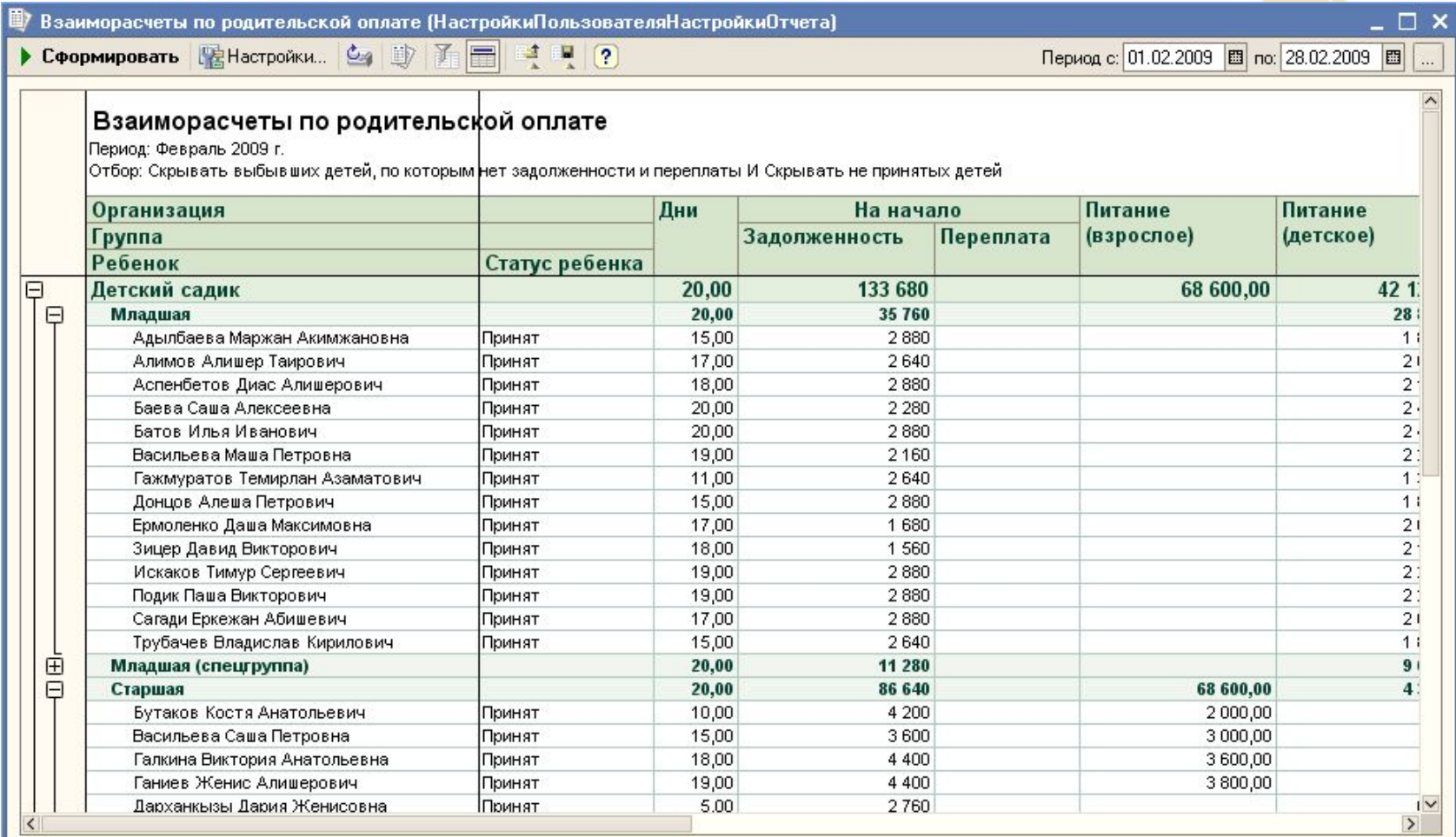

- **• Для ознакомления с возможностями прикладного решения (как и любого другого отраслевого решения компании «1С-Рейтинг») можно воспользоваться удаленным доступом через интернет к демо-серверу (подробная информация представлена по адресу http://1c-rating.kz/programs/industry-solutions/demoserver.php)**
	- **• пользователи могут бесплатно ознакомиться с интересующими программными продуктами**
	- **• можно опробовать самые последние версии программ**
- **• Предусмотрена NFR-версия программного продукта (для партнеров фирмы «1С»)**
	- **• низкая цена приобретения для партнеров**
	- **• наличие экземпляра программы у партнера (изучение, демонстрация и т.д.)**

1С-РЕЙТИНГ

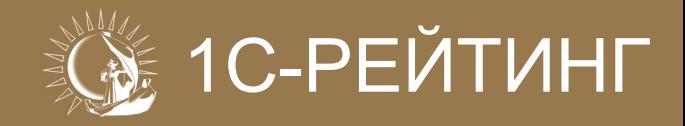

# **Спасибо за внимание!**CHACHOO 3d BHUMAHUS

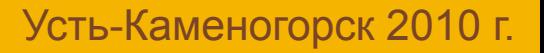